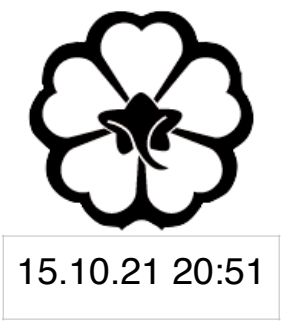

### CSCI 120 Introduction to Computer Science and Programming I Lecture 5: Dictionaries

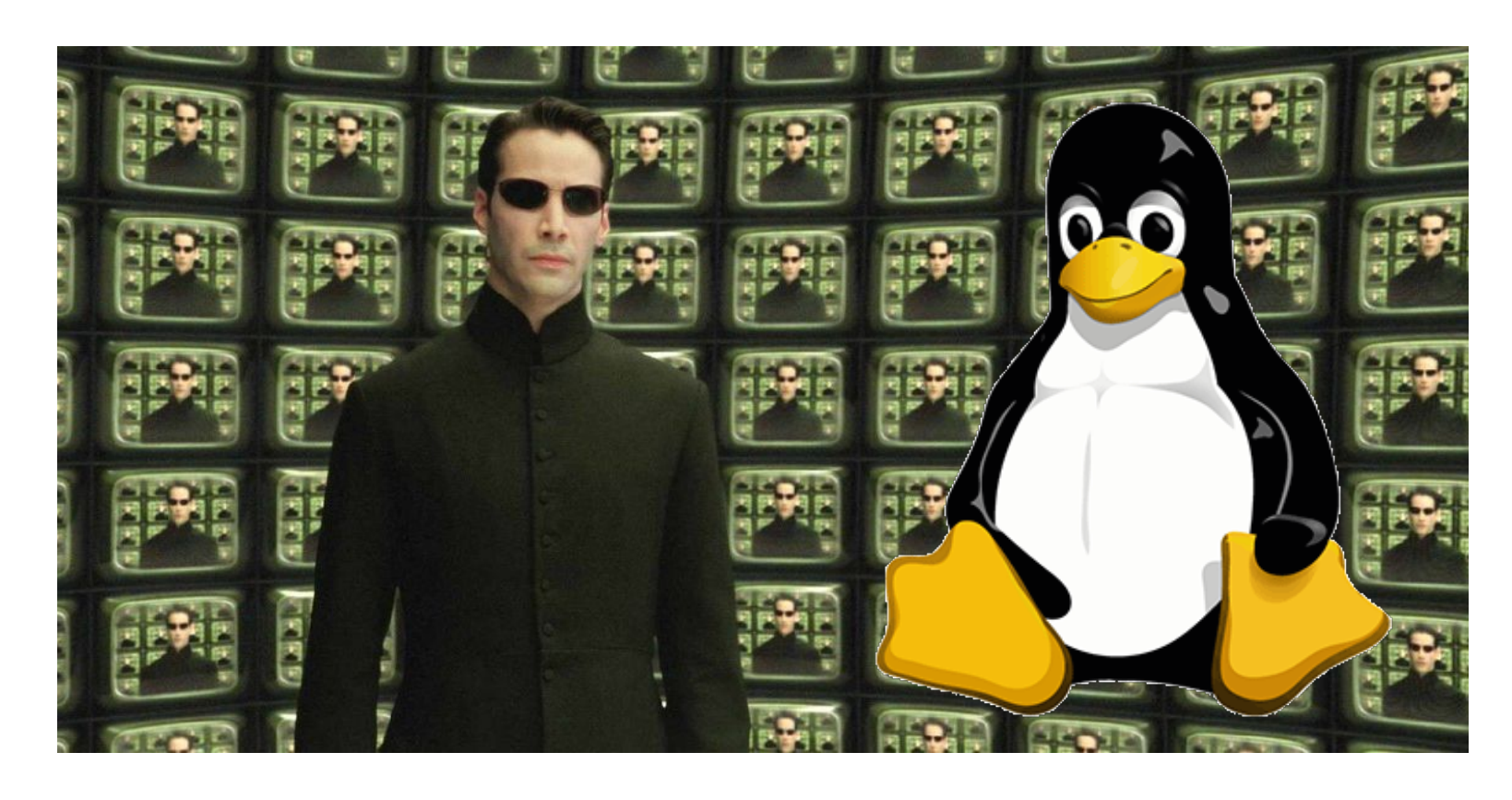

### Jetic Gū

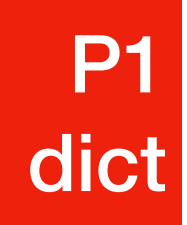

## dict type data A very powerful tool

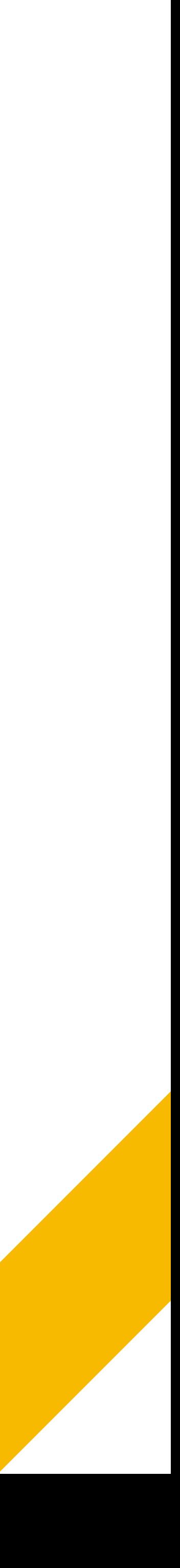

## Data Structures

• Data structures are particular ways of storing data to make some operation

• Data structures are suited to solving certain problems, and they are often

- easier or more efficient. That is, they are tuned for certain tasks
- associated with algorithms.

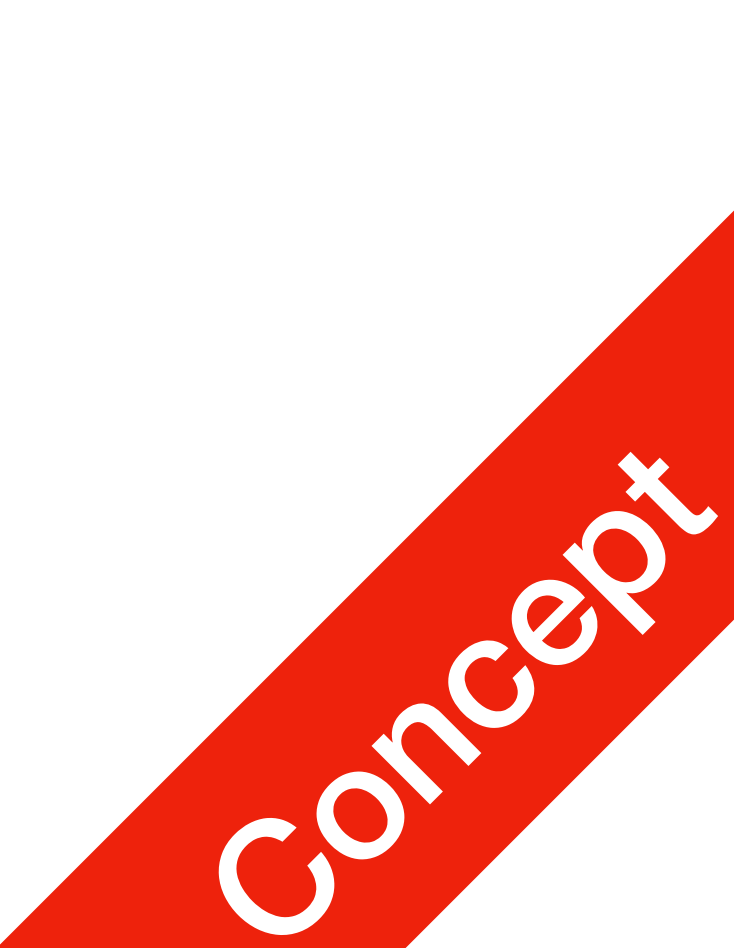

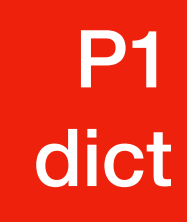

## Kinds of data structures

Roughly two kinds of data structures:

• built-in data structures, data structures that are so common as to be provided

• user-defined data structures (classes in object oriented programming) that are

- by default
- designed for a particular task

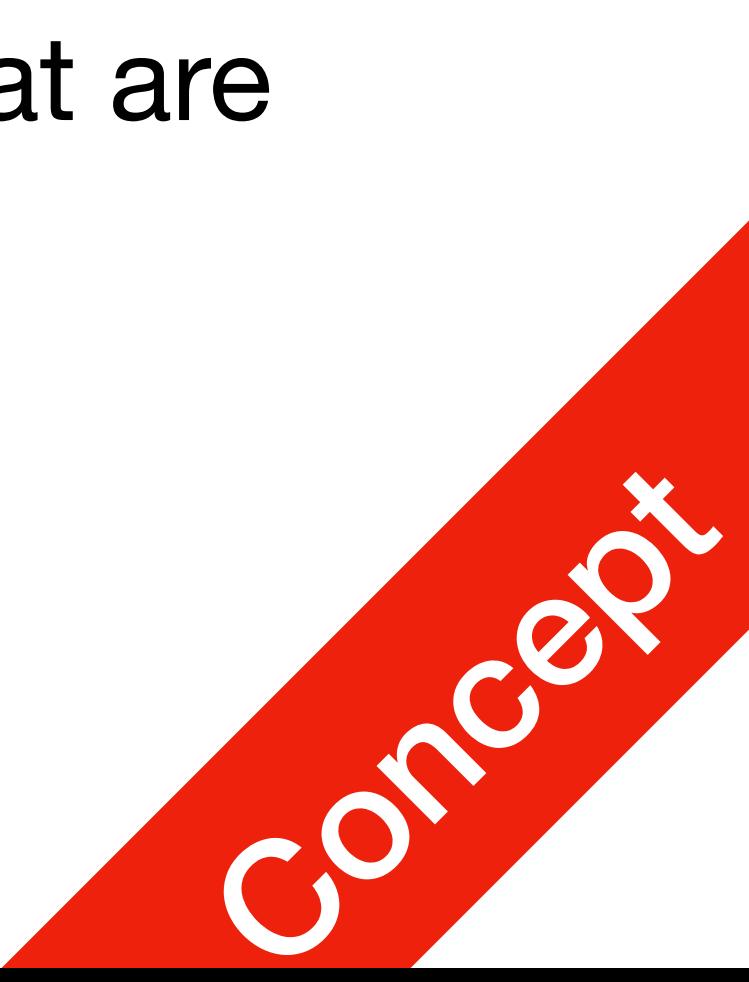

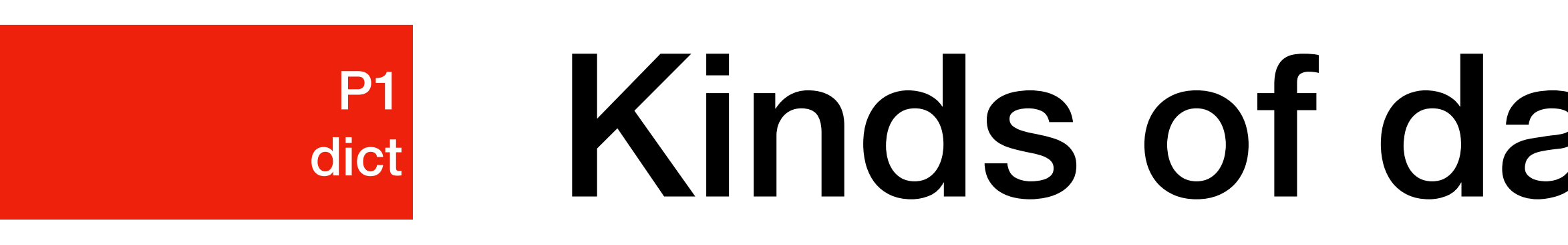

### Python built in data structures P1 dict

- Python comes with a general set of built in data structures:
	- lists <sup>√</sup>
	- tuples <sup>√</sup>
	- string <sup>√</sup>
	- dictionaries (This lecture)
	-

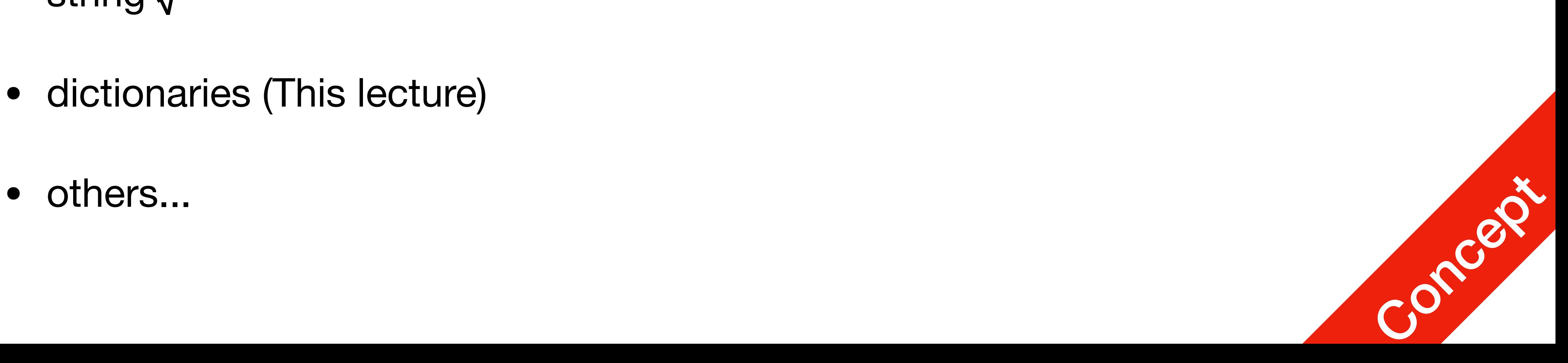

- Indexed Access
	- you have seen how easy and fast it is to do so
	- But what if you want the "index" to be a string?

## Python dict

• In list/array, indexed access can be very convenient, in Array practice 1,

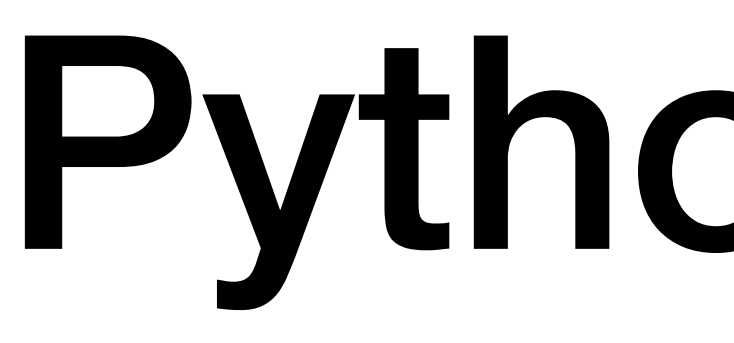

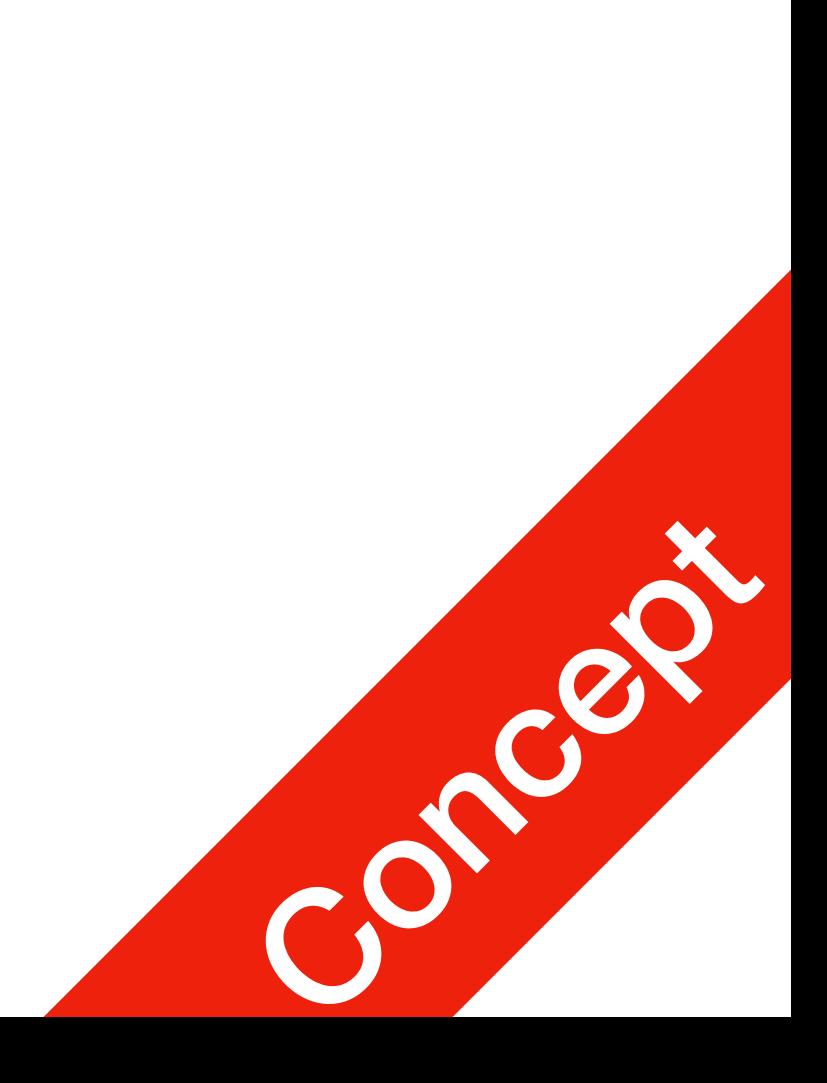

### Company Telephone Directory **P1** XXXXXX<br>P1dict

**Graham Chapman** 555-606-1234 **John Cleese** 555-606-5464 **Terry Gilliam** 555-445-4654 **Eric Idle** 555-687-4534 **Terry Jones** 1 2008 1395 **Michael Palin** 1 1 1 1 1 1 555-987-1213

- You want to provide fast retrieval for people's telephone number
- Queries are now done using names, instead of ID numbers
- 

#### **Name Phone Number**

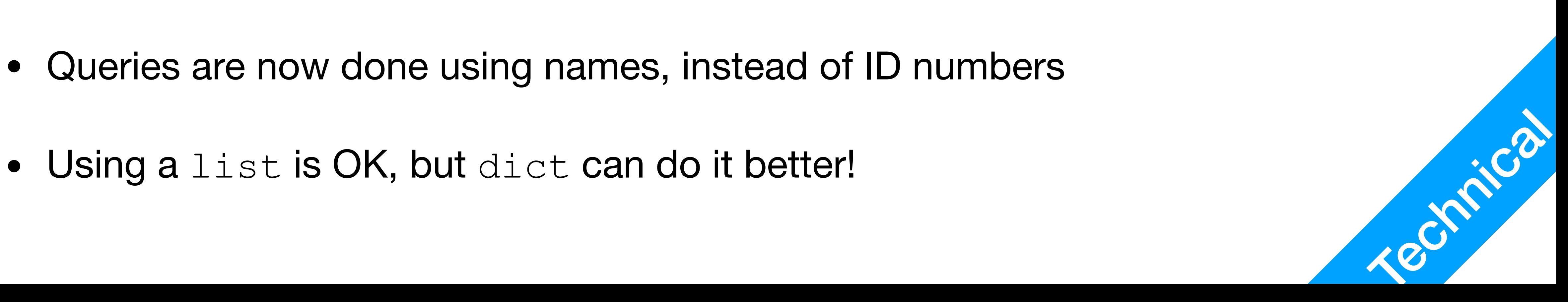

### Company Telephone Directory **P1** XXXXXX<br>P1dict

```
phone = \{\}phone['Graham Chapman''] = "555-606-1234"phone["John Cleese"] = "555-606-5464"
phone["Terry Gilliam"] = "555-445-4654"
phone["Eric Idle"] = "555-687-4534"
phone['Terry Jones"] = "555-756-1395phone['Michael Palin''] = "555-987-1213"
```
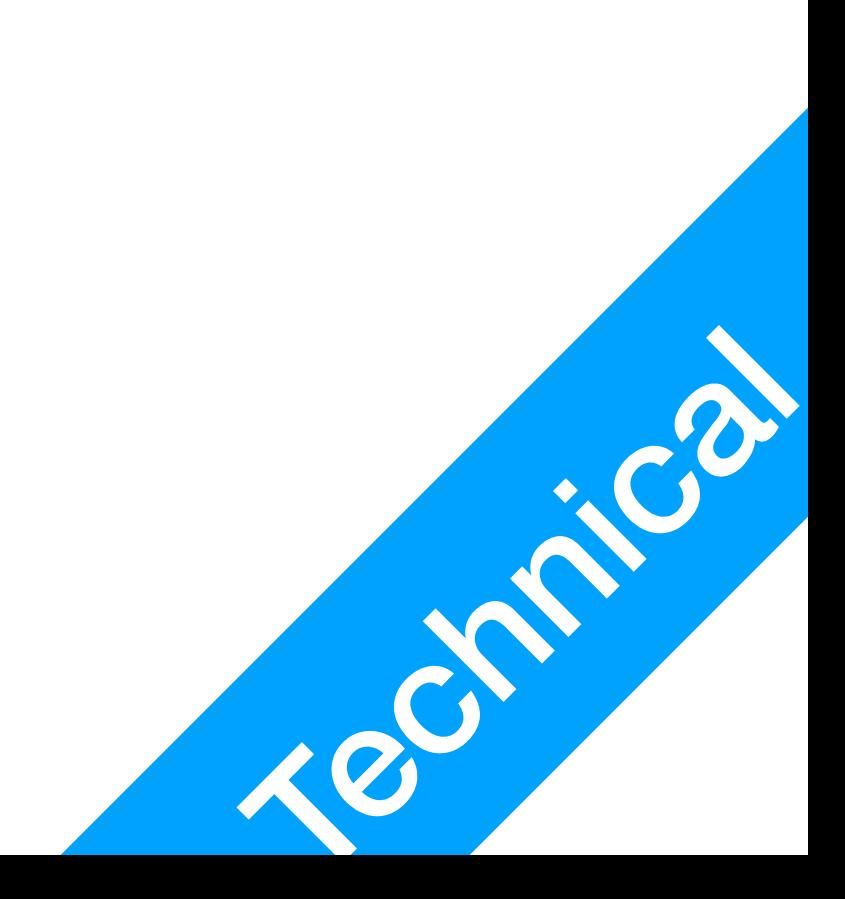

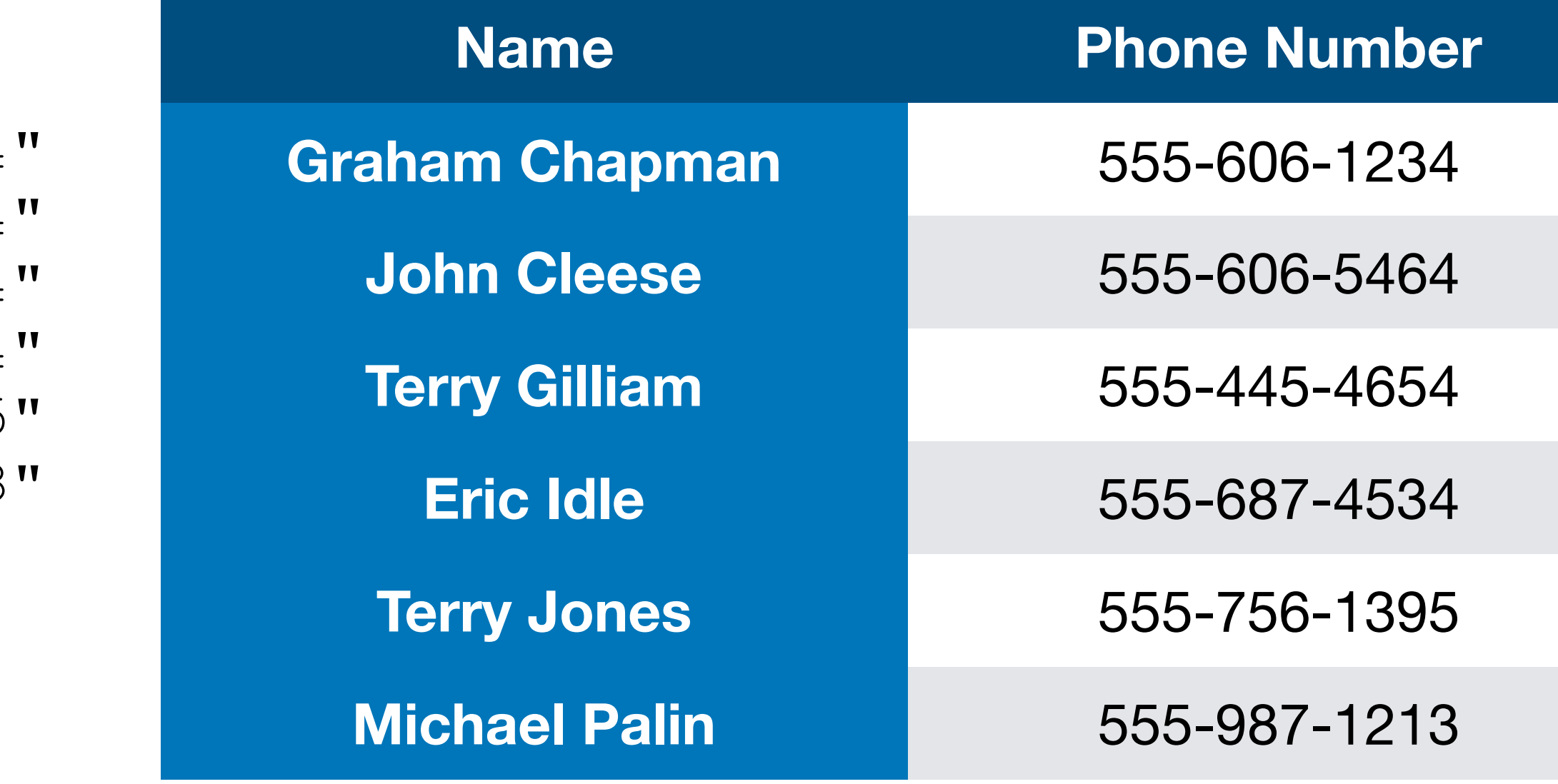

```
# Query
print(phone["Terry Jones"])
```
- To create a dict, use curly brackets a dict =  $\{\}$
- To create a new entry in the dict, use (key, value) pairs<br>a dict [key] = value

• Inside the curly bracket, you may have multiple lines ended by comma, this is

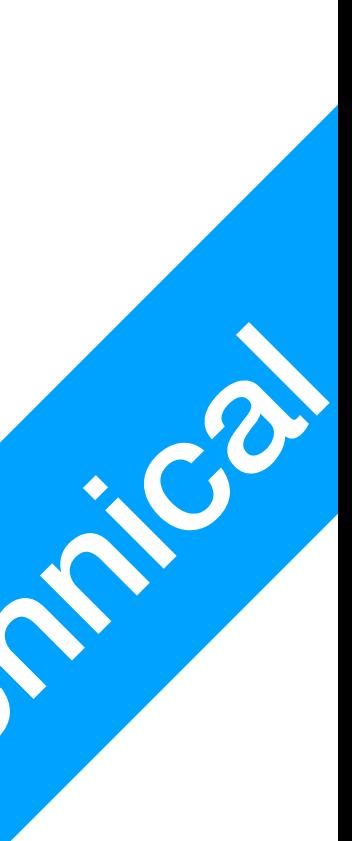

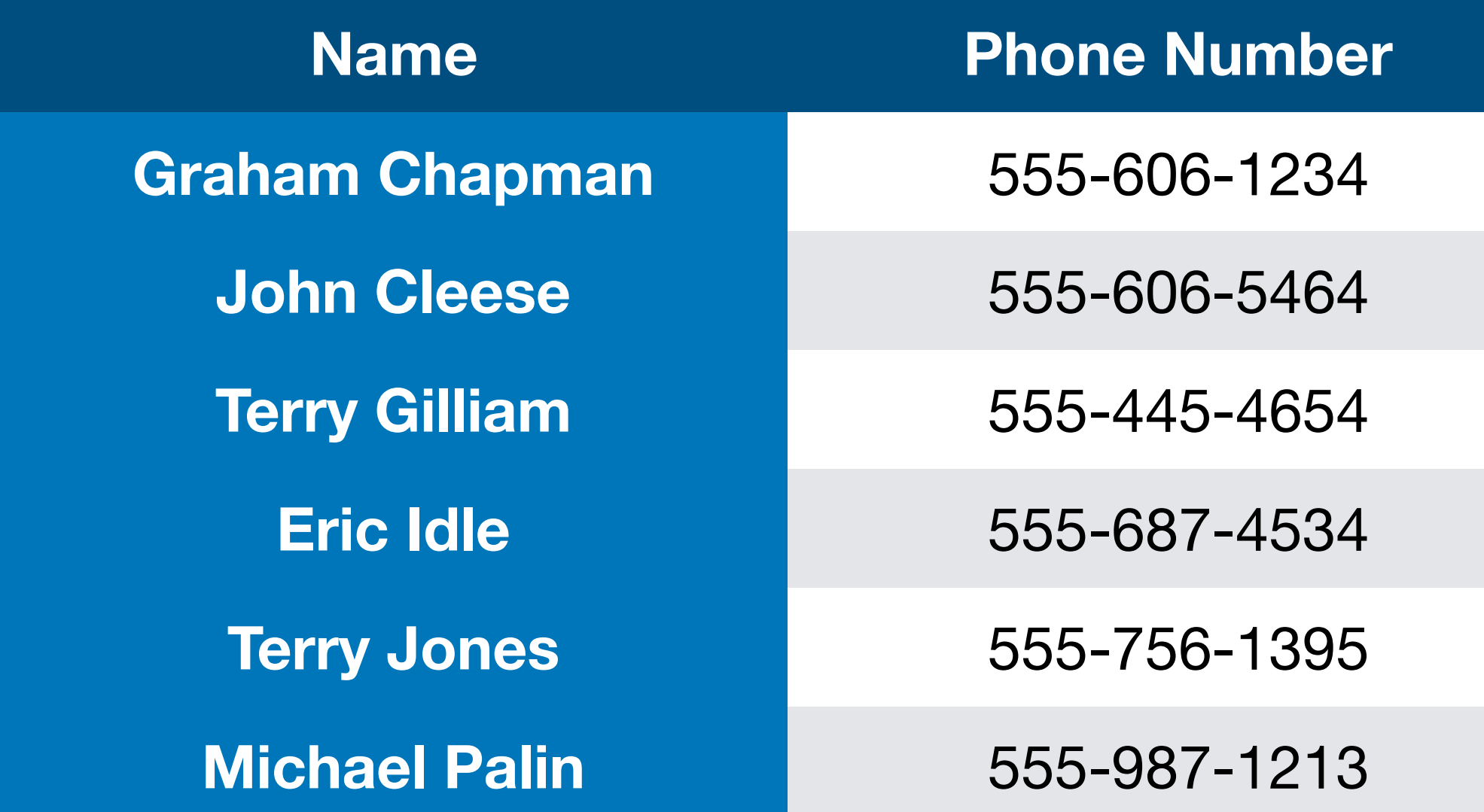

### Company Telephone Directory **P1** XXXXXX<br>P1dict

```
phone = {
     "Graham Chapman": "555-606-1234",
     "John Cleese": "555-606-5464",
     "Terry Gilliam": "555-445-4654",
    "Eric Idle": "555-687-4534",
     "Terry Jones": "555-756-1395",
     "Michael Palin": "555-987-1213",
}
```

```
# Query
print(phone["Terry Jones"])
```
- Alternative declaration, using key: value pairs separated by comma
- inside the curly bracket, you may have multiple lines ended by comma, this is<br>the same effect as a single line
- $a = \{\}$  $a[1] = "red"$  $a[1.0]$  ="Honey" a["funny stuff"] = list(range(10))
- The key of a python  $dict$ , must be an immutable value
	- int, float, str
	- tuple
- 

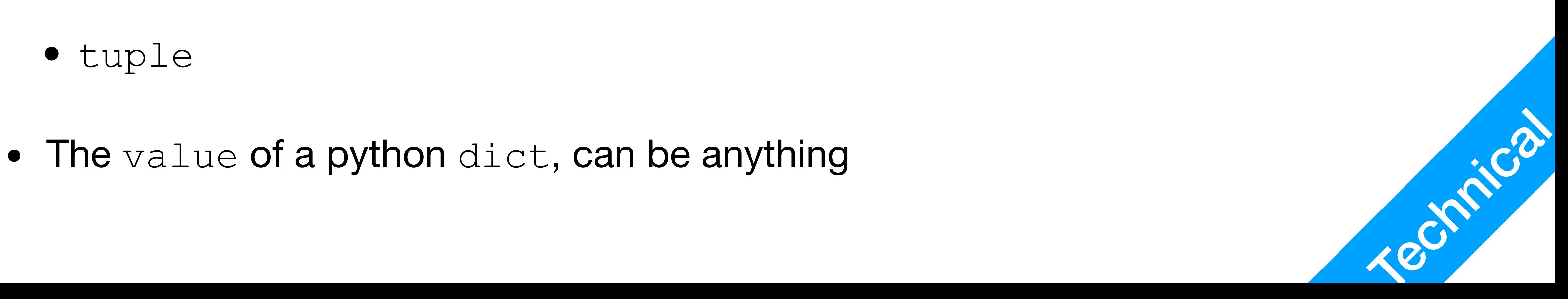

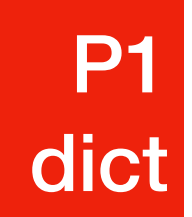

# Python dict

a dict =  $["a":1, "b":1.0, "c":"ifunny stufff"]$ print("There are", **len(a\_dict)**, "entries in a\_dict") print("There are", **len(a\_dict.keys())**, "keys in a\_dict")

- len() function can be used to check the number of entries in a dict
- dict method keys() will return a list of all keys in the dict instance
- len(a dict) and len(a dict.keys()) are equal

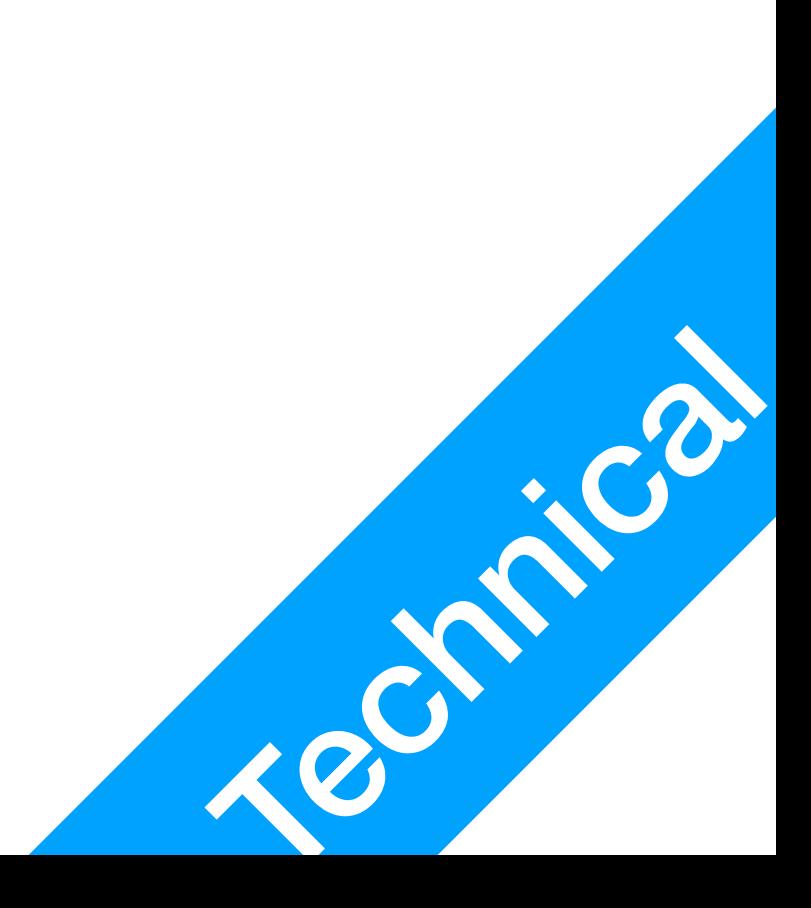

# Python dict

P1 dict

that dict

### • If you use a  $\text{dict}$  instance as an iterator, it will iterate through all of the keys in

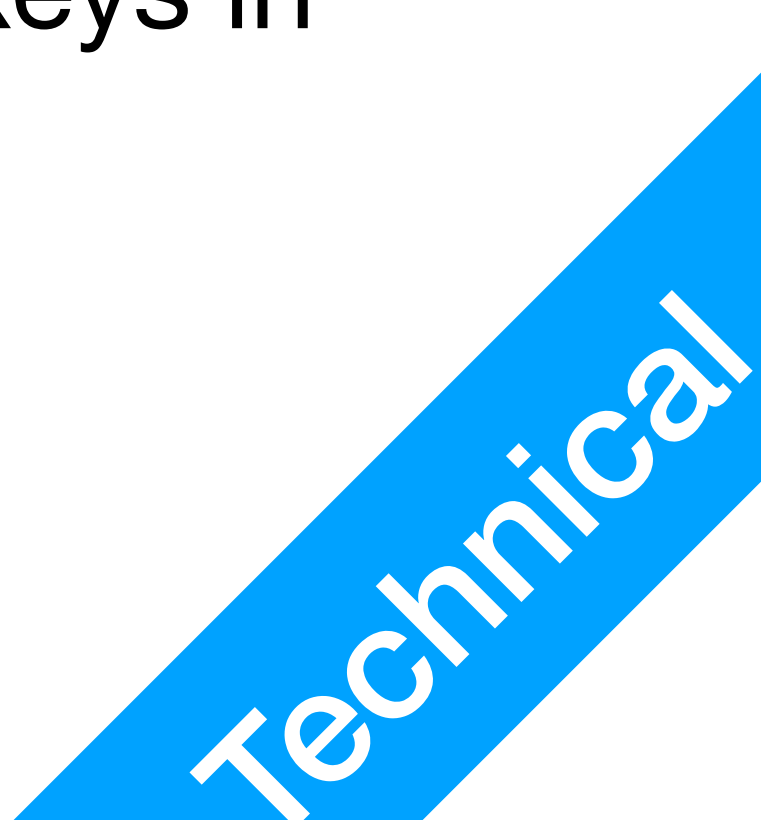

# Continue the phone book example for key in phone: print(key, ":", phone[key])

# The above is equivalent to for key in phone.keys(): print(key, ":", phone[key])

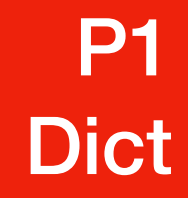

# Python dict

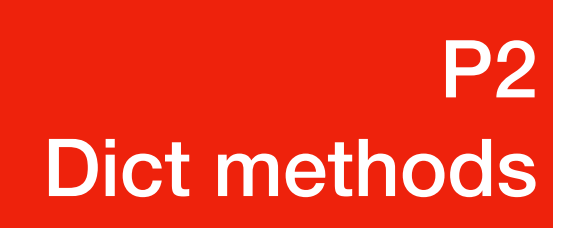

## Methods of dict

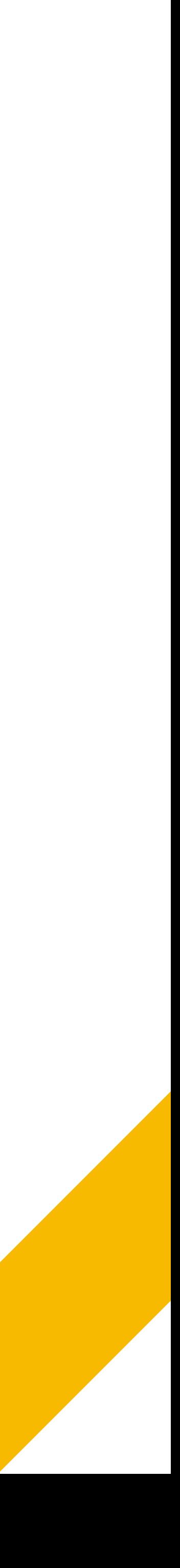

- You can use the in operator to determine if a key entry exists or not
	- programme will crash

• This is important, as if you try to access a key that doesn't exist, your

### Find out if a key entry exists P2 Dict methods

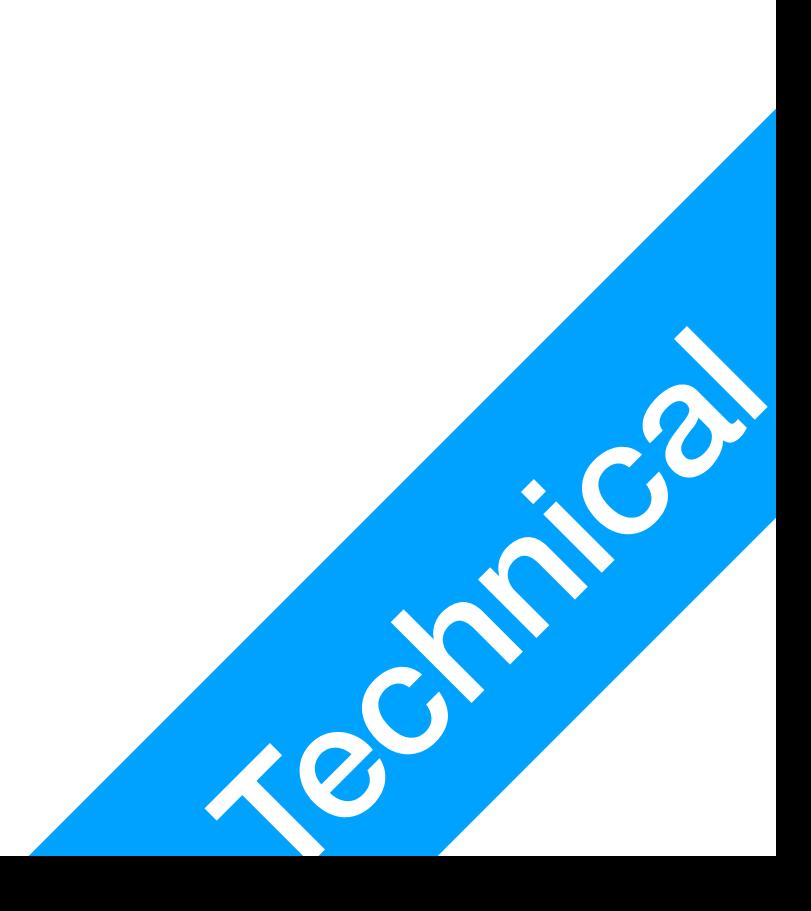

### if key in a\_dict: print("Key", key, "exists in a\_dict!")

- keys() method Returns a list of all of the **keys** in the dict instance
- values () method Returns a list of all of the **values** in the dict instance

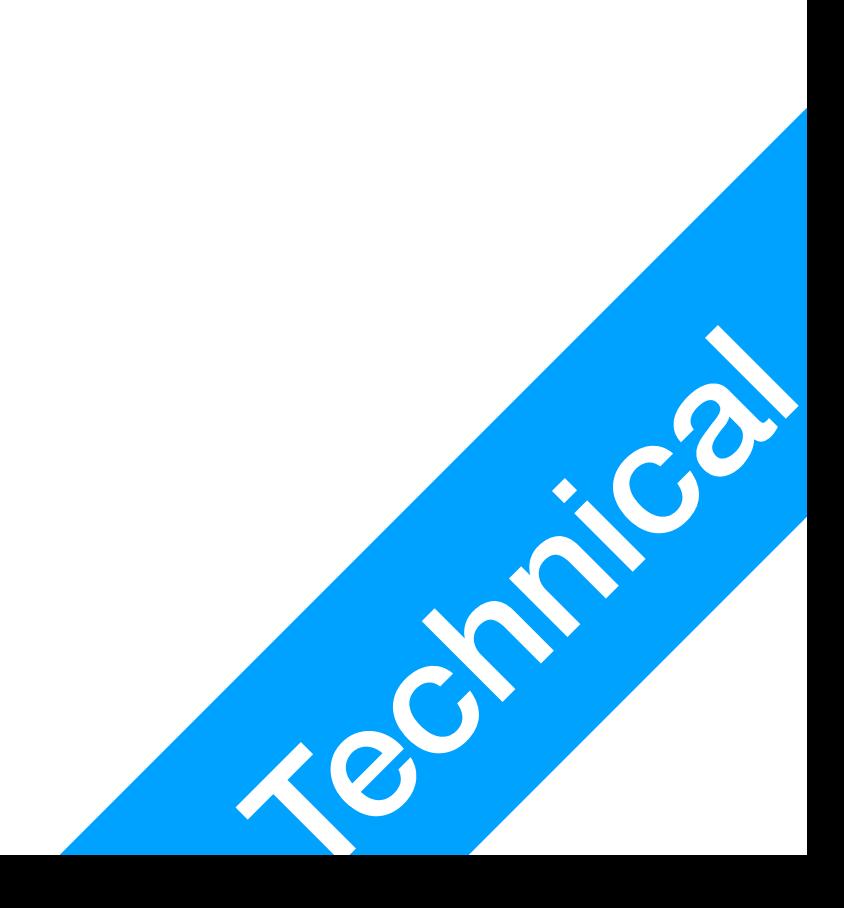

### keys and values method **P2** P2<br>Dict methods

# Following the phone book example print(phone.values())

- pop() and del
	-

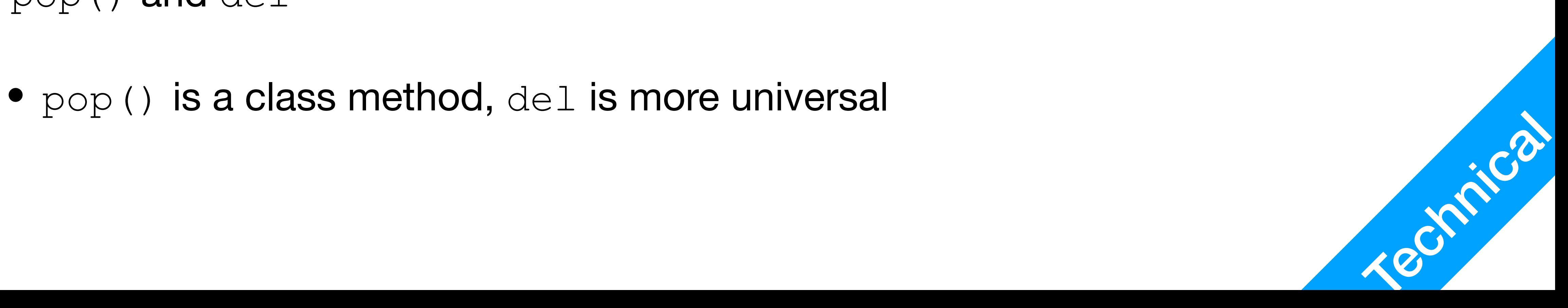

# Create new entry in dict instance phone phone["Jetic"] = "555-666-6666"

### Remove entry from dict P2 Dict methods

# Remove that entry from dict instance phone **phone.pop("Jetic")** # Alternatively, **del** also works **del phone("Jetic")**

count =  $\{\}$ for word in words: if word in count: count[word] += 1 else: count[word] = 1

- Must always see if a key exists before increasing count
	- Otherwise upon seeing a new word, your programme will crash

### Default values for entries P2 Dict methods

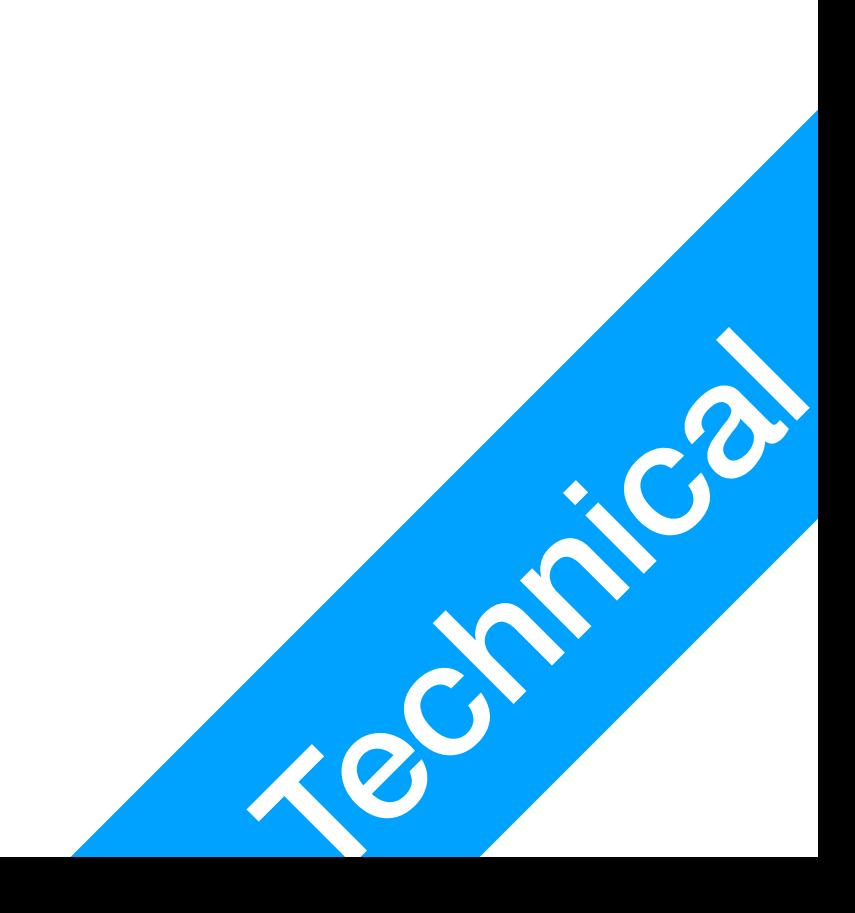

## clear()

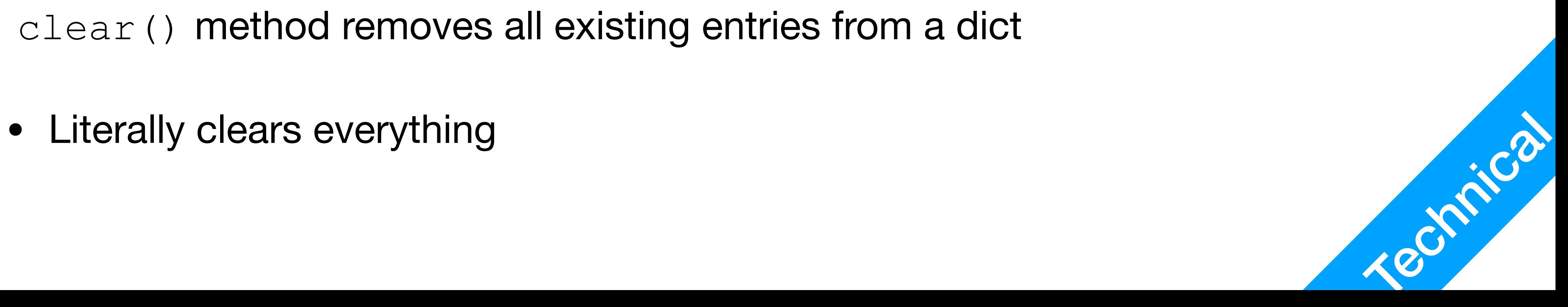

### phone.clear() print(len(phone))

- clear() method removes all existing entries from a dict
	-

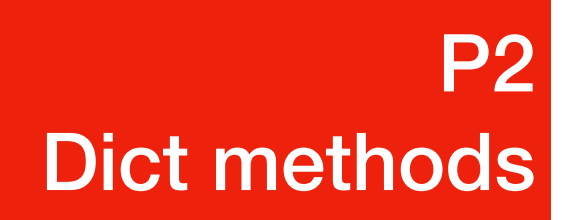